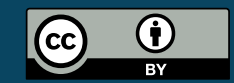

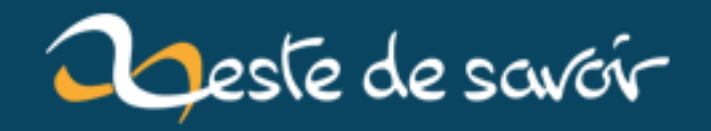

## **Rust et WebAssembly**

**22 mars 2019**

### **Table des matières**

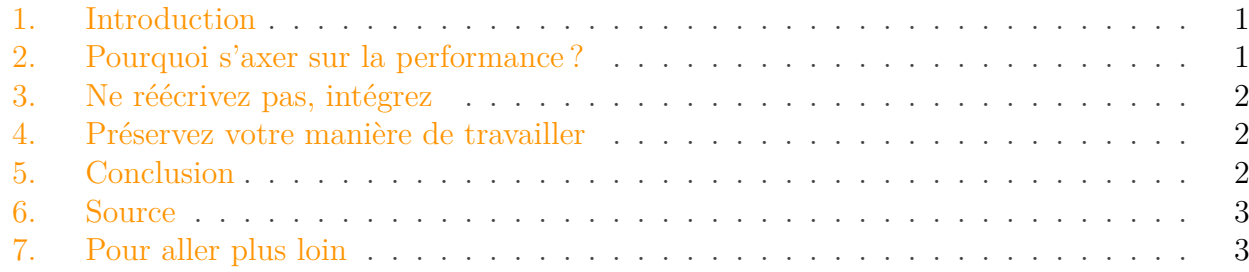

#### <span id="page-2-0"></span>**1. Introduction**

Ce 25 juin 2018, l'équipe *[Rust and WebAssembly](https://github.com/rustwasm)*  $\sigma$ , chargée du développement des outils nécessaires à la compilation (ainsi qu'à l'interaction avec les divers composants et l'intégration de) Rust vers WebAssembly, a publié un post présentant la philosophie censée guider les décisions qui seront prises, concernant le support du Wasm.

L'insertion chirurgicale de sources Rust compilées vers WebAssembly devrait être le meilleur moyen de garantir une haute vélocité lorsque JavaScript couvre des pans de code dont le besoin en performance est critique. Inutile d'abandonner votre code base existante car Rust fonctionne avec. Que vous programmiez en Rust ou sur le Web, votre manière de travailler ne devrait pas changer puisque Rust<sup>[1](#page-2-0)</sup> s'intègre parfaitement à vos outils préférés.

Dans ce billet, nous synthétiserons les principaux points de cette vision pour avoir une vue d'ensemble de ce à quoi pourrait ressembler l'écosystème web et ce que nous serions capables de faire avec, une fois une certaine maturité atteinte.

Pour plus d'informations relatives aux implémentations sous-jacentes, je vous recommande vivement de vous rendre au bas du billet.

#### <span id="page-2-1"></span>**2. Pourquoi s'axer sur la performance?**

Dans les cas les plus critiques, JavaScript pose plus de problèmes qu'il n'en résout<sup>[2](#page-2-1)</sup>. Son typage dynamique et ses [cycles non-déterministes de garbage collection](https://stackoverflow.com/questions/33527442/non-deterministic-garbage-collection#33527634)  $\mathbb{C}^7$  peuvent être relativement gênants. Même des modifications mineures du code peuvent causer de lourdes régressions de performance, si vous omettez accidentellement de rester dans les bonnes pratiques du compilateur [JIT.](#page-5-0)

<sup>1.</sup> Sources Rust compilées en wasm.

<span id="page-3-3"></span>D'autre part, Rust fournit aux programmeurs des outils leur offrant un contrôle bas-niveau, des performances fiables et le code est libre de toutes pauses non-déterministes imposées par le garbagecollector. Les programmeurs disposent également d'un contrôle sur l['indirection](https://fr.wikibooks.org/wiki/Programmation_C-C%2B%2B/D%C3%A9r%C3%A9f%C3%A9rencement,_indirection)  $\mathbb{Z}$ , la [monomorphization](https://stackoverflow.com/questions/14189604/what-is-monomorphisation-with-context-to-c/14198060#14198060)  $\mathbb{C}^2$  ainsi que l'agencement de la mémoire.

Avec Rust, vous n'avez pas besoin d'être un féru d'optimisations extrêmement familier avec les implémentations sous-jacentes de chaque compilateur [JIT](#page-5-0) JavaScript. Vous pouvez obtenir quelque chose de [rapide sans sorcellerie](http://fitzgeraldnick.com/2018/02/26/speed-without-wizardry.html)  $\mathbb{C}$ .

### <span id="page-3-0"></span>**3. Ne réécrivez pas, intégrez**

Le résultat de la compilation d'une source Rust vers WebAssembly ne dispose pas de [runtime](https://fr.wikipedia.org/wiki/Environnement_d) [.](https://fr.wikipedia.org/wiki/Environnement_d) Il en résulte seulement un fichier binaire .wasm dont la taille est proportionnelle à la quantité de code Rust, l'intégration ne coûtant alors pas plus cher que ce dont vous avez réellement besoin. Par conséquent, cela simplifie, depuis une code base JavaScript existante, l'adoption incrémentale et partielle de Rust.

#### <span id="page-3-1"></span>**4. Préservez votre manière de travailler**

Si vous êtes passionné par JavaScript et voulez utiliser une bibliothèque écrite en Rust et compilée en Wasm, vous ne devriez pas avoir à changer votre manière de travailler. Il est possible de publier des packages .wasm directement sur npm pour que vous puissiez les ajouter en tant que dépendance dans votre package.json, comme vous le feriez pour n'importe quelle bibliothèque JavaScript.

Ces derniers peuvent être importés :

- en tant que modules ECMAScript,
- par le biais de require de CommonJS,
- ou ajoutés en tant qu'objets globaux.

[Les bundlers comprendront Rust et Wasm](https://github.com/wasm-tool/rust-plugin)  $\sigma$  comme ils comprennent actuellement JavaScript.

À l'inverse, si vous êtes passionné par Rust et voulez compiler votre crate vers un fichier .wasm et la partager sur npm, vous ne devriez pas non plus avoir à changer votre manière de travailler. En réalité, vous ne devriez même pas avoir à installer npm, Node.js ou même un environnement de développement dédié à JavaScript. wasm-pack compilera, optimisera et générera les intégrations à JavaScript nécessaires pour votre crate. Une fois fait, il se chargera de la publier également, pour vous, sur npm !

#### <span id="page-3-2"></span>**5. Conclusion**

On en a fini pour cette fois-ci !

<sup>2.</sup> Nous ne parlons ici que dans le cadre des **performances**.

#### 6. Source

#### <span id="page-4-0"></span>**6. Source**

— Le blog de l'équipe *[Rust and WebAssembly](https://rustwasm.github.io/)*

#### <span id="page-4-1"></span>**7. Pour aller plus loin**

Je vous conseille vivement de consulter les sections dédiées à [wasm-bindgen](https://rustwasm.github.io/2018/06/25/vision-for-rust-and-wasm.html#wasm-bindgen)  $\mathbb C$  et [wasm-pack](https://rustwasm.github.io/2018/06/25/vision-for-rust-and-wasm.html#wasm-pack)  $\mathbb C$ ainsi que le post *[Making WebAssembly better for Rust & for all languages](https://hacks.mozilla.org/2018/03/making-webassembly-better-for-rust-for-all-languages/)*  $\sigma$  qui explique plus en détails les processus de conversion jusqu'à l'intégration d'un module.

Vous pouvez également [lire mon billet concernant](https://zestedesavoir.com/contenus/2709/wasm-bindgen-quest-ce-que-cest/) wasm-bindgen  $\mathbb{C}$ , j'y présente une intégration très basique mais qui peut vous donner une idée de ce à quoi c'est censé ressembler.

Bonne lecture !

# **Liste des abréviations**

<span id="page-5-0"></span>**JIT** Just In Time. [1,](#page-1-0) [2](#page-3-3)